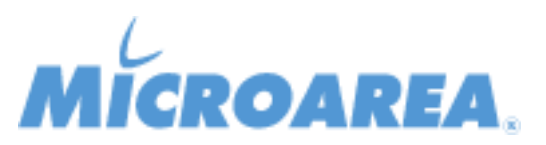

## **Comunicazioni Digitali per Mago4 rel.2.4.1.P001 Data di pubblicazione: 18/02/2019 Lista delle correzioni**

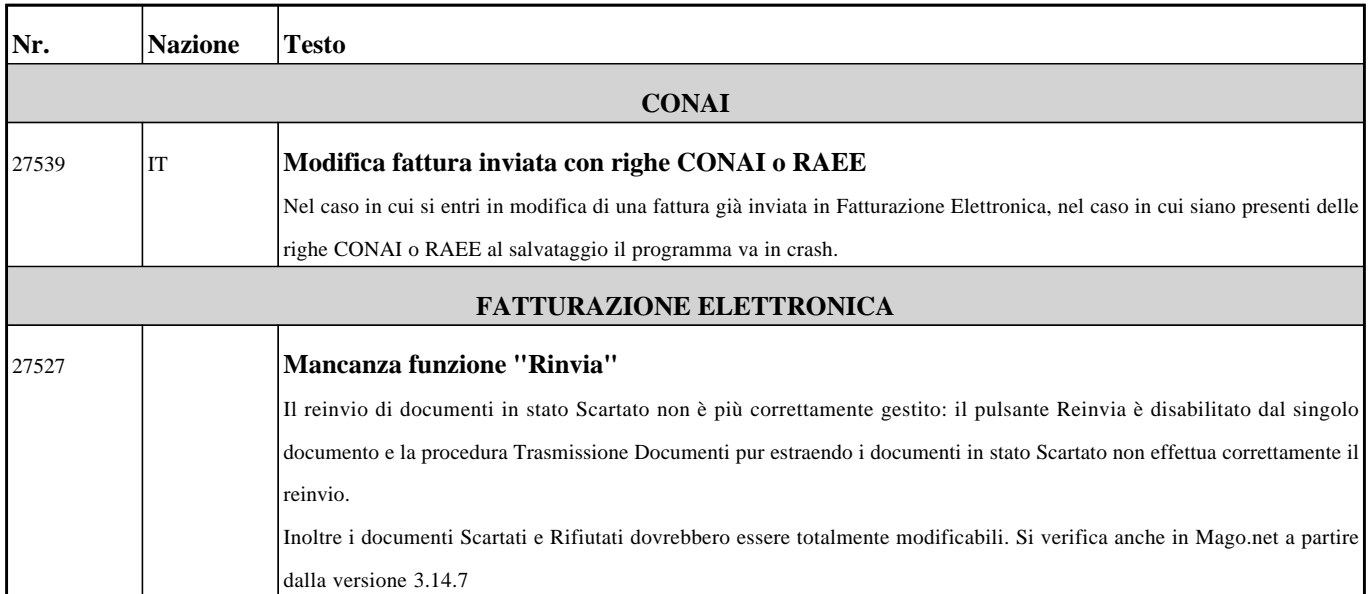